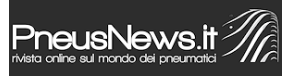

Costi auto sotto controllo: la banca dati TCS informa sui costi di servizi e di riparazione | 1

I costruttori d'auto prescrivono nel libretto dei servizi quando occorre fare i tagliandi e a quali lavori di manutenzione il veicolo va sottoposto. Prima di recarsi in officina, si consiglia di informarsi a priori sull'entità dei costi di servizio che si dovranno sopportare. Il Touring Club Svizzero ha messo a disposizione un servizio che risponde a quest'esigenza. Alcuni costi sono tarati ovviamente per la Svizzera, ma risulta comunque interessante capire il costo d'esercizio totale di un'auto.

Su www.costi-servizi.tcs.ch sono consultabili tutti i dati sui servizi di oltre 2'250 modelli di veicoli. La banca dati contiene anche diverse tariffe orarie (per es.: città/campagna) dei garage, che sono la base per il calcolo dei costi dei servizi, e i dettagli delle singole prestazioni di servizio, così da avere un quadro generale sui pezzi di ricambio e sul lavoro necessario. Il TCS offre una visione sui costi complessivi di servizio per una percorrenza da 0 a 180'000 km, rispettivamente per una durata da 0 a 12 anni. In questo modo, semplifica la pianificazione dei bilanci delle economie domestiche.

Anche i proprietari di flotte, con l'aiuto dei costi dei servizi del TCS, possono conoscere i costi totali dei veicoli. Ciò è particolarmente utile nell'ambito del leasing e management per flotte, poiché consente di calcolare prima dell'acquisto il cosiddetto "Total Cost of Ownership" (TCO). Il calcolo dei costi dei servizi del TCS si basa su una percorrenza annua media di 15'000 km e sono paragonati tra loro, indipendentemente dall'intervallo tra un servizio e l'altro. I costi totali dei servizi sono classificati da "molto conveniente" a "molto caro".

Per evitare malintesi, l'Unione professionale svizzera dell'automobile (UPSA) e il TCS hanno concepito il formulario "Ordine di riparazione". Con questo strumento, si dà un chiaro ordine di servizio o di riparazione come, fissare un importo massimo per eseguire un lavoro o per proseguire i lavori senza chiede e ottenere l'autorizzazione del cliente. Il formulario è scaricabile nel web dell'UPSA e del TCS.

© riproduzione riservata pubblicato il 23 / 04 / 2014